# **RESTITUIÇÃO E GERAÇÃO DE ORTOIMAGEM A PARTIR DE UM ESTEREOPAR EROS**

## **Daniel Luís de Lima<sup>1</sup> Elaine Reis Costa<sup>1</sup> Paula Maki Yamashiro2 William Kim3 Antonio Maria Garcia Tommaselli4 Júlio Kiyoshi Hasegawa4 Maurício Galo**

<sup>1</sup> Faculdade de Ciências e Tecnologia - UNESP - Programa de Pós-Graduação em Ciências Cartográficas - {daniel,elaine}@pos.prudente.unesp.br

2 Aerocarta S.A. Engenharia de Aerolevantamentos - paulayamashiro@hotmail.com

3 Comercial e Importadora Wild Ltda. - kim@wildcomercial.com.br

4 Faculdade de Ciências e Tecnologia - UNESP - Departamento de Cartografia -

{tomaseli,hasegawa,galo}@prudente.unesp.br

## **RESUMO**

Com o desenvolvimento de sistemas sensores de alta resolução, surgiu uma nova perspectiva para a Fotogrametria, que é a utilização das imagens orbitais no processo fotogramétrico, para a elaboração de cartas, até então realizados predominantemente por fotografias aéreas. Dentre os sistemas sensores de alta resolução tem-se o sistema EROS (*Earth Resources Observation System*). Devido às características das imagens do sistema EROS, como o elemento de resolução de 1,8m, e o custo relativamente baixo das imagens, quando comparado com alguns produtos cartográficos, o interesse neste tipo de imagens é crescente, uma vez que é uma alternativa a mais para a realização de mapeamentos para determinadas aplicações. Neste sentido, este trabalho apresenta as etapas e os resultados da restituição e geração de uma ortoimagem utilizando um estereopar EROS da cidade de Florianópolis/SC.

**Palavras-chave:** Sistema EROS, Restituição, Ortoimagem.

# *PHOTOGRAMMETRIC COMPILATION AND ORTOIMAGE GENERATION USING AN EROS STEREOPAIR*

## *ABSTRACT*

*The availability of satellite high-resolution images opened new perspectives to photogrammetry, mainly the use of these images for topographic mapping, a task that is generally performed using aerial photographs. One of the existing high-resolution sensors is the EROS system (Earth Resources Observation System). There is a growing interest in this type of sensor mainly because of its costs and resolution of 1,8m. This paper presents the methodology and the results obtained in a photogrammetric project aiming the restitutuion, DTM generation and ortorectification of an EROS stereopair from part of Florianopolis/SC urban area and neighborhoods.* 

*Keywords: EROS System, Photogrammetric compilation, Ortoimage generation.*

# **1. INTRODUÇÃO**

Com o desenvolvimento de sistemas sensores de alta resolução, surgiu uma nova perspectiva para a Fotogrametria: a utilização das imagens orbitais no processo fotogramétrico para a elaboração de mapas/cartas até então realizados por fotografias aéreas. Entretanto, para mapeamentos em escalas grandes, ainda é necessário utilizar as fotografias aéreas, uma vez que estas podem oferecer resolução espacial na ordem de centímetros. Isto se deve ao fato de que, variando a altitude de vôo da aeronave e/ou usando câmaras de diferentes distâncias focais, escalas diferentes de fotografias podem ser obtidas, ao passo que o satélite está em uma órbita pré-estabelecida e possui distância focal constante.

Os sistemas sensores de alta resolução proporcionam um imageamento que possui diversas áreas de aplicação, como mapeamento, agricultura, reflorestamento, entre outras. Dentre os sistemas sensores de alta resolução tem-se o sistema EROS (*Earth Resources Observation System*), com elemento de resolução de 1,8m.

Devido à resolução radiométrica de 11 bits (ou 2048 níveis de cinza), a capacidade de contraste e de discriminação nas imagens é maior que a maioria dos outros sensores, que geralmente possuem profundidade radiométrica de 8 bits (ou 256 níveis de cinza).

A partir de um par estereoscópico de imagens EROS e de pontos de apoio no terreno, é possível realizar as etapas do processo fotogramétrico, tais como: triangulação, geração de Modelo Digital do Terreno, produção de ortoimagem e restituição. A realização destes processos é possível, com este tipo de imagens, graças à flexibilidade dos Sistemas Fotogramétricos Digitais.

Devido às resoluções espacial e radiométrica das imagens do sistema EROS, existe a possibilidade de realizar mapeamentos planimétricos e altimétricos utilizando estas imagens, uma vez que o custo destes produtos é inferior quando comparado aos custos das técnicas fotogramétricas convencionais, ou seja, a aquisição de fotografias aéreas por aerolevantamento, e todas as demais etapas.

Neste sentido, o presente trabalho tem por finalidade apresentar os resultados da restituição fotogramétrica de uma parte da cidade de Florianópolis/SC, bem como a geração de um Modelo Digital do Terreno (MDT), utilizado na elaboração de uma ortoimagem desta mesma região, a partir de um estereopar de imagens orbitais EROS, usando o Sistema Fotogramétrico Digital *Socet Set*. Adicionalmente é realizada a análise da qualidade dos produtos obtidos.

## **2. SISTEMA EROS**

O sistema EROS, desenvolvido por Israel, possui, até o momento, um satélite em operação. Lançado pela *ImageSat International* em 5 de Dezembro de 2000, o satélite EROS-A1 possui as sequintes características:

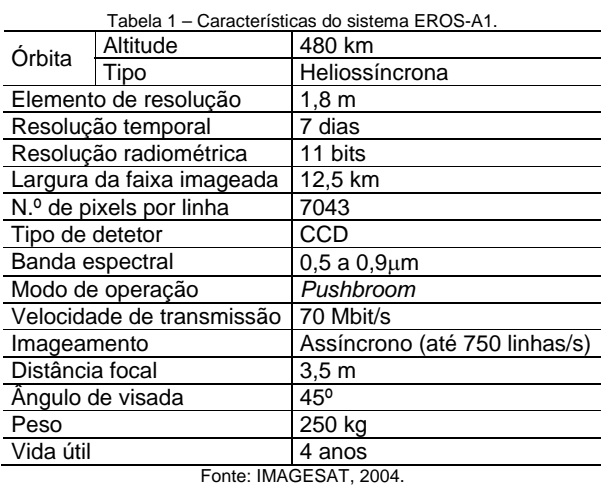

Os satélites do sistema EROS foram desenvolvidos para atuarem em baixas órbitas, sendo, portanto, satélites do tipo *LEO* (*Low Earth Orbit*). Os satélites da série EROS se dividem em duas categorias: série A e B. A série A é constituída por dois satélites (A1 e A2), sendo que somente o EROS A1 se encontra em órbita. A série B se constituirá de seis satélites (de B1 a B6), que estarão em uma órbita de 500km de altitude. Suas câmaras serão equipadas com detectores CCD/TDI (*Charge Coupled Device/Time Delay Integration*) que lhe permitirão imagear mesmo em condições desfavoráveis de pouca iluminação. A série B, prevista para entrar em operação no primeiro quadrimestre de 2006, possuirá além da banda pancromática com resolução espacial de 0,70m, 4 bandas multiespectrais com resolução espacial de 3,5m. A resolução temporal, que atualmente é de 7 dias, passará para 1 dia. A expectativa de vida útil para os satélites da série B será de no mínimo 6 anos. (IMAGESAT, 2004).

Todos os satélites EROS possuem órbita polar heliossíncrona, ou seja, todas as imagens adquiridas por um mesmo satélite possuem o mesmo horário local, não importando qual dia, mês ou ano.

Existem dois modos de imageamento: síncrono e assíncrono. No modo síncrono as imagens são obtidas na mesma velocidade do satélite. Já no modo assíncrono a câmara pode imagear em uma velocidade inferior à velocidade do satélite, permitindo que este possa ser apontado para trás ou para frente na sua órbita, possibilitando a formação de pares estereoscópicos. Os satélites da série A

possuem imageamento assíncrono e os satélites da série B poderão operar tanto em modo síncrono como assíncrono.

Os dados do EROS A1 são fornecidos em três diferentes níveis: 0A, 1A e 1B. O nível 0A apresenta os dados "brutos", ou seja, as imagens em formato *RAW* sem nenhum tipo de processamento. O nível 1A também apresenta os dados no formato *RAW*, porém corrigidos radiometricamente. O nível 1B fornece os dados com correções radiométricas e geométricas, além de disponibilizar as imagens no formato *GeoTiff* com 11 bits.

O sensor do satélite EROS-A1 coleta imagens usando um sensor do tipo *Pushbroom (CCD linear)*. Ao usar este tipo de sensor, a imagem da superfície é formada linha a linha, ao contrário de sensores do tipo *Frame*, que permitem o imageamento simultâneo de uma grande área onde todos os pontos da imagem são adquiridos ao mesmo tempo e com o mesmo centro perspectivo. Segundo Mikhail et al. (2001), a rigidez geométrica das imagens geradas no modo *Pushbroom* é ruim, uma vez que cada linha da imagem tem sua própria posição e orientação em relação à plataforma. No caso do satélite EROS-A1, os parâmetros de orientação não são disponibilizados explicitamente para cada linha, e sim na forma de polinômios que descrevem a posição e atitude do sensor para um determinado número de linhas adquiridas. (CHEN & TEO, 2001).

# **3. METODOLOGIA**

Para a realização deste trabalho foi utilizado um estereopar de imagens orbitais do sistema EROS, no nível 1A, disponibilizado pela empresa InterSat. Tais imagens se referem à cidade de Florianópolis/SC, do dia 2 de abril de 2001. A imagem direita do estereopar pode ser vista na Figura 1.

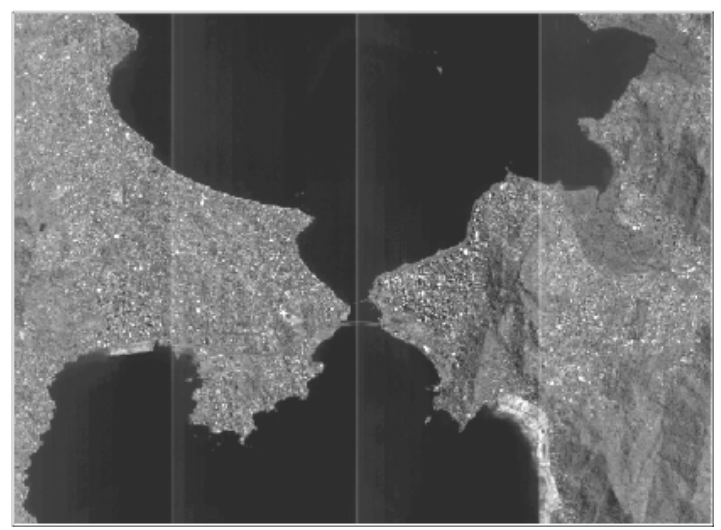

Figura 1 – Imagem do EROS A1 de uma área com dimensões aproximadas de 12,7 por 9,3 km.

O Fluxograma 1 apresenta a metodologia aplicada para a geração da ortoimagem e da carta.

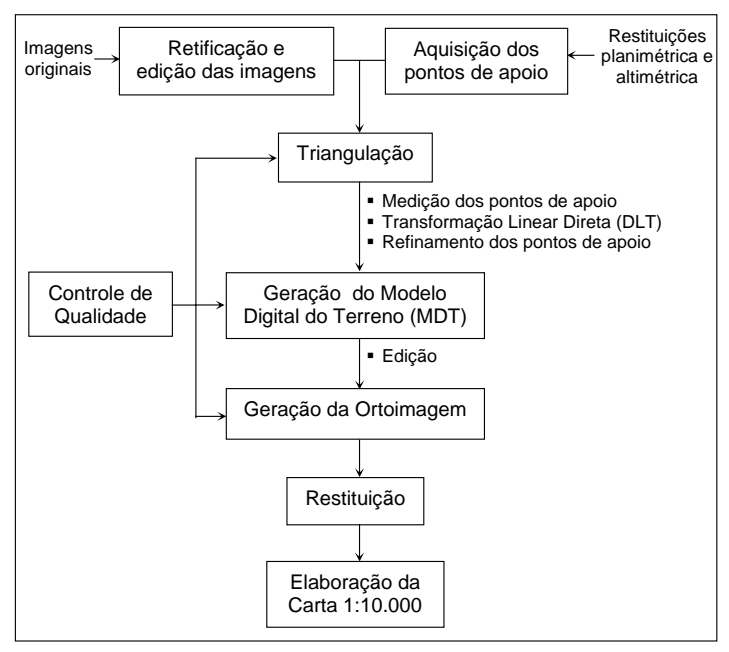

Fluxograma 1 – Etapas do processo realizado.

A primeira etapa realizada foi a retificação das imagens. Para isto, foi utilizado o *software EROS Image Explorer*, que permite ao usuário abrir imagens orbitais EROS no formato 1A e 1B. A ferramenta que permite a retificação das imagens é denominada *GeoCorrection Tool*, e foi aplicada para cada uma das imagens com a finalidade de melhorar a geometria e conseqüentemente a visualização da região de estereoscopia. Para realizar este procedimento, o *software* "lê" os parâmetros de posição e atitude do sensor disponíveis na forma de polinômios no cabeçalho da imagem e aplica correções na imagem. Uma vez realizado o processo de retificação, as imagens foram importadas no *software Adobe Photoshop* e convertidas para 8 bits. Posteriormente, as imagens (originais e retificadas) foram recortadas de modo a coincidir com a região de interesse e salvas no formato *RAW*. Nas Figuras 2 e 3 podem ser vistas as imagens retificadas.

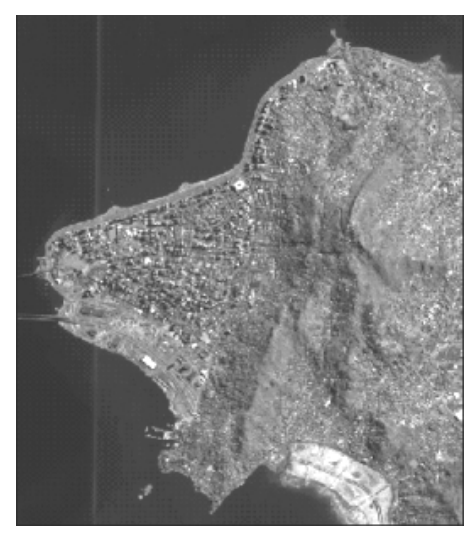

Figura 2 – Imagem esquerda retificada.

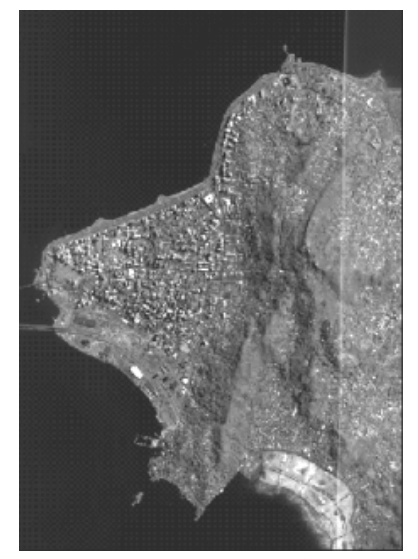

Figura 3 – Imagem direita retificada.

Para a aquisição dos pontos de apoio foram utilizadas duas restituições digitais: uma planimétrica na escala 1:10.000 referente à área urbana; e uma altimétrica com eqüidistância vertical de 10 metros referente à região insular da cidade. As coordenadas dos pontos de apoio foram coletadas utilizando o *software MicroStation SE*.

Os demais procedimentos foram realizados utilizando o sistema fotogramétrico digital *Socet Set*. Para efeito de comparação dos produtos gerados, foram criados dois projetos: um com as imagens originais e outro com as imagens retificadas, ambos contendo apenas a região de interesse.

No processo de triangulação foram medidos os pontos de apoio selecionados previamente. Considerando que as restituições utilizadas para a coleta do apoio se enquadram na classe A do Padrão de Exatidão Cartográfica (PEC), onde o erro padrão admissível é de 0,3mm na escala da carta para a planimetria e de 1/3 da eqüidistância vertical entre as curvas de nível para a altimetria, foram estabelecidas as precisões para as coordenadas, como mostra a Tabela 2.

Devido à oscilação da maré e a diferença de tempo entre as datas de tomada das imagens e a restituição, os pontos na costa não se sobrepõem perfeitamente. Consultando a tábua das marés (MARINHA DO BRASIL, 2004) do Porto de Florianópolis na data em que as imagens foram adquiridas (02 de abril de 2001) verifica-se que, durante o dia, a maré variou até 90cm. Para saber a diferença da delimitação da costa entre as imagens e a restituição utilizada como apoio nos projetos, seria necessário saber a data das fotografias aéreas utilizadas para a elaboração das restituições. Como isto não foi possível, adotou-se um valor arbitrário elevado (10,0m) para a precisão planimétrica dos pontos situados na costa.

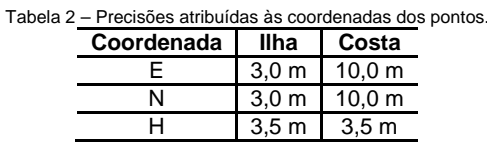

Para a solução da triangulação foi utilizada a Transformação Linear Direta (DLT). A DLT é um modelo matemático que relaciona diretamente as coordenadas no espaço imagem com o espaço objeto através dos 11 parâmetros da transformação. Para realizar a DLT são necessários pelo menos 6 pontos de controle com as coordenadas planimétricas e altimétricas conhecidas (MIKHAIL et al., 2001). Feita a triangulação, foi possível verificar a discrepância entre a coordenada tida como verdadeira (obtida nas restituições) e a triangulada para cada ponto, e refazer a leitura dos pontos com maior erro a fim de repetir a triangulação e reduzir o erro médio quadrático (EMQ) total, de forma que tal erro esteja dentro de um limiar de aceitação para o produto.

Em seguida, foi gerado o Modelo Digital do Terreno (MDT), para que se pudesse produzir a ortoimagem. Para a geração do MDT utilizou-se o método automático, adotando-se o modelo *grid* e espaçamento entre os pontos de 10m. Como a geração automática do MDT não é perfeita, devido a problemas de correlação em algumas regiões, ambigüidade e presença de árvores e edificações, realizou-se a edição deste com as ferramentas disponíveis no sistema.

Após a geração do MDT, tanto com as imagens originais quanto as retificadas, foi realizado um teste estatístico onde se observou qualidade superior do produto gerado com as imagens retificadas. Deste modo, as etapas posteriores foram realizadas, apenas com as imagens retificadas.

Para a geração da ortoimagem definiu-se o GSD (*Ground Sample Distance*) de 2m, uma vez que a amostragem do produto final não pode ser maior que a dos dados originais. Também nesta etapa gerouse um *stereomate* (imagem gerada a partir da ortoimagem acrescida de paralaxe) que junto com a própria ortoimagem gera um novo par estereoscópico, permitindo uma melhor visualização do modelo. Este *stereomate* foi usado para controlar visualmente a qualidade do MDT e eliminar inconsistências, particularmente na linha de costa. Por fim, foi feita a restituição de feições para a elaboração da carta 1:10.000.

Uma vez gerados os produtos, foi realizado um controle de qualidade dos resultados gerados na triangulação, no MDT e na ortoimagem. O controle de qualidade da triangulação e geração de MDT baseia-se na análise do erro médio quadrático (EMQ), definido pela Equação 1:

$$
EMQ = \sqrt{\sum_{i=1}^{n} \varepsilon_i^2 / n}
$$
 (1)

onde n é o número de pontos e  $\varepsilon_{\rm i}$  são os erros verdadeiros, dados pela diferença entre o valor obtido pelo processo e o valor considerado verdadeiro, no caso os pontos extraídos da carta topográfica.

Nestas etapas, o controle de qualidade foi realizado para ambos os projetos: com as imagens originais e com as imagens retificadas. Já para a ortoimagem, gerada com as imagens retificadas, o controle de qualidade foi realizado por meio de uma análise de exatidão cartográfica, método descrito por Galo & Camargo (1994), baseado em Merchant (1982). Este método consiste em uma análise estatística das discrepâncias (das componentes E,N,h dos pontos de verificação) através da análise de tendências e análise de precisão.

Na análise de tendências, verifica-se através de um teste de hipótese se a média das discrepâncias ( ∆X ) é estatisticamente igual ou diferente de 0, baseando-se na distribuição *t de Student*. O valor da estatística amostral t é calculado pela Equação 2:

$$
t_x = (\overline{\Delta X} / S_{\Delta X}) n^{\frac{1}{2}}
$$
 (2)

onde S∆X é o desvio-padrão das discrepâncias.

O intervalo de confiança é definido por  $|t_x| < t_{\alpha/2,n-1}$  e uma vez que a estatística amostral t não satisfaça esta desigualdade, a carta não pode ser considerada como livre de tendências significativas na coordenada testada, para um determinado nível de significância (α). A existência de tendência em alguma direção significa a ocorrência de algum problema (cujas causas podem ser as mais variadas), mas uma vez conhecida, o seu efeito pode ser minimizado pela subtração de seu valor a cada coordenada lida na carta (GALO & CAMARGO, 1994).

Na análise de precisão, pode-se verificar em qual classe, segundo uma precisão pré-estabelecida, o produto se enquadra. O Decreto nº 89.817 de 1984 (BRASIL, 1984) define os principais conceitos e os aspectos de precisão aceitos para trabalhos de cartografia em território nacional, bem como a classificação das cartas quanto à exatidão. Entre estes conceitos o Padrão de Exatidão Cartográfica (PEC) e o Erro Padrão (EP) são básicos para o controle de qualidade do produto final. O Padrão de Exatidão Cartográfica (PEC) e o Erro Padrão (EP) são indicadores estatísticos de dispersão, onde o PEC é relativo a 90% de probabilidade, sendo diretamente ligado à classificação de uma carta quanto a sua exatidão, e o EP relativo a 60,8% de probabilidade. A Tabela 3 mostra os valores estabelecidos no decreto para o PEC e para o EP para as Classes A, B e C, para a planimetria e altimetria.

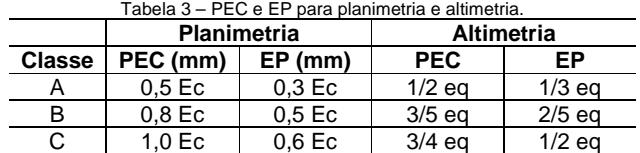

onde (Ec) é o denominador da escala da carta e (eq) é a eqüidistância vertical entre as curvas de nível.

A análise de precisão é feita comparando-se o desvio-padrão das discrepâncias com o EP especificado para uma determinada classe. Verifica-se através de um teste de hipótese se a variância das discrepâncias (S<sup>2</sup><sub>∆X</sub>) é estatisticamente igual ou maior que a variância especificada, de acordo com o EP (σX), baseando-se na distribuição *qui-quadrado*. O valor da estatística amostral χ² é calculado pela Equação 3:

$$
\chi^2_{\mathsf{x}} = (n-1)(S^2_{\Delta \mathsf{X}} / \sigma^2_{\mathsf{X}})
$$
 (3)

Levando-se em conta que o EP é fixado não para uma coordenada, mas para a resultante e que o desvio-padrão é o mesmo tanto para a coordenada E quanto para a coordenada N, a variância especificada para uma determinada classe pode ser calculada pela Equação 4:

$$
\sigma^2{}_{\mathsf{X}} = (\mathsf{E} \mathsf{P}^2 / 2) \tag{4}
$$

 $\lambda$ 

O intervalo de confiança é definido por  $\chi^2 \times \chi^2_{\alpha,n+1}$  e uma vez que a estatística amostral  $\chi^2$  não satisfaça esta desigualdade, a carta não atende a precisão pré-estabelecida.

Os resultados referentes ao controle de qualidade de cada etapa são apresentados na Seção seguinte.

#### **4. RESULTADOS**

Nesta seção são apresentados os resultados dos processamentos realizados, bem como os produtos gerados em cada etapa do processo descrito anteriormente. Além disto, são apresentadas as análises estatísticas referentes ao controle de qualidade destes produtos.

# 4.1 – TRIANGULAÇÃO

Como resultado do processo de triangulação multi-sensor do sistema utilizado foram estimados, independentemente, os parâmetros da DLT para cada uma das imagens. Em seguida, formou-se um modelo no qual foram medidos em estéreo os pontos de verificação.

Foram escolhidos 20 pontos planimétricos e 20 pontos altimétricos de verificação. Estes pontos não foram utilizados para a determinação dos parâmetros da DLT e suas coordenadas consideradas verdadeiras foram coletadas das restituições planimétrica e altimétrica mencionadas, de onde também foram coletados os pontos de apoio.

Uma vez realizada a triangulação e de posse dos pontos de verificação, foram calculados os Erros Médios Quadráticos (EMQ's) das coordenadas E, N e h, para os dois projetos realizados. A Tabela 4 mostra estes valores:

Tabela 4 – EMQ's das coordenadas calculados a partir de 20 pontos de verificação obtidos por triangulação usando a DLT.

| Coordenada | EMQ                      |                            |  |
|------------|--------------------------|----------------------------|--|
|            | <b>Imagens Originais</b> | <b>Imagens Retificadas</b> |  |
|            | $3.132 \text{ m}$        | $1.514 \text{ m}$          |  |
| N          | $3.725 \text{ m}$        | $2.025 \text{ m}$          |  |
| n          | 6.861 m                  | 3,379 m                    |  |

Considerando os EMQ's apresentados na Tabela 4, nota-se que os resultados da triangulação foram mais satisfatórios para o processamento com as imagens retificadas, encaixando-se no que era previsto, uma vez que, ao retificar as imagens, com os dados de bordo, corrigem-se alguns erros do processo de imageamento. Percebe-se, portanto, que a DLT é eficiente para eliminar erros de primeira ordem residuais, mas que não modela de modo adequado as distorções não-lineares geradas pelo imageamento *Pushbroom*.

#### 4.2 – MODELO DIGITAL DO TERRENO E ORTOIMAGEM

Foram gerados dois MDT's, um para cada processamento realizado. Como os resultados da triangulação para as imagens originais foram piores, o MDT gerado com estas imagens não foi editado para ser utilizado na geração de ortoimagem. Já o MDT gerado a partir das imagens retificadas foi editado e utilizado na geração da ortoimagem.

O EMQ da coordenada h do MDT gerado a partir das **imagens originais**, calculado com 20 pontos de verificação altimétricos resultou em **EMQh = 6,2182m**. Como mencionado anteriormente, este MDT não passou por nenhuma etapa de edição, uma vez que não foi utilizado na geração de ortoimagem.

A partir do MDT gerado com as **imagens retificadas**, já editado, foi gerada a ortoimagem. De maneira análoga à triangulação, foram calculados os EMQ's da ortoimagem, bem como para o MDT, resultando em **EMQ<sub>E</sub> = 2,1099m** e **EMQ<sub>N</sub> = 1,8416m** (na ortoimagem), e **EMQ<sub>h</sub> = 2,7068m** (no MDT).

Kraus (1993) apresenta um modelo matemático, obtido por propagação de erros, que permite o cálculo do erro altimétrico esperado, para o caso normal, em função da altura de vôo (Z), da distância focal (f), da aerobase (B) e da precisão da medida das fotocoordenadas ( $\sigma_{\epsilon}$ ). Considerando a distância focal e a aerobase livres de erro, tem-se:

$$
\sigma_Z = \frac{Z^2}{f \cdot B} \cdot \sigma_{\xi} \tag{5}
$$

Para as imagens deste trabalho, têm-se: Z = 494.256,19 m; B = 162.433,42 m; e f = 3,5 m. Assumindo que a precisão de leitura das fotocoordenadas seja de 1 pixel, ou seja, 1,8m no terreno, tem-se:

> Pixel na imagem = Pixel no terreno/Escala Escala = f/Z = 1: 141216, então: Pixel na imagem = 1,8/141216 Pixel na imagem =  $12,7 \mu m$

Assim,

$$
\sigma_{Z} = \frac{(494.256,19)^2}{3,5 \cdot 162.433,42} \cdot 12,7 \cdot 10^{-6} = 5,457 \text{m}
$$

Desta forma, os erros altimétricos obtidos para os dois processamentos são valores coerentes com o valor esperado. Nota-se que, para as imagens retificadas, o erro altimétrico foi menor que o erro esperado para o caso normal, outro motivo para adotar este MDT para a geração da ortoimagem.

Como as ortoimagens são produtos cartográficos, é necessário, além do cálculo dos EMQ's e das estatísticas descritivas (Tabela 5), realizar a análise de exatidão cartográfica, subdividida em análise de tendências (Tabela 6) e análise de precisão (Tabela 7), baseado nas discrepâncias das componentes dos pontos de verificação. As análises abaixo consideram que o nível de significância (α) é 10%, ou seja, o nível de confiança (1−α) é 90%.

Tabela 5 – Estatísticas descritivas na ortoimagem (∆E e ∆N) e no MDT (∆h).

| Componente                  | ΔΕ        | ΔΝ        | Δh        |
|-----------------------------|-----------|-----------|-----------|
| Número de Pontos            | 20        | 20        | 20        |
| Média (m)                   | $-0.0474$ | $-1,0114$ | 1,2055    |
| Variância (m <sup>2</sup> ) | 4,6836    | 2,4933    | 6,1829    |
| Desvio-Padrão (m)           | 2,1642    | 1,5790    | 2,4865    |
| Mínimo (m)                  | $-3,2500$ | $-3,1525$ | $-5,1200$ |
| Mediana (m)                 | $-0,4079$ | $-1,1373$ | 1,7100    |
| Máximo (m)                  | 3,6800    | 2,6000    | 5,3600    |

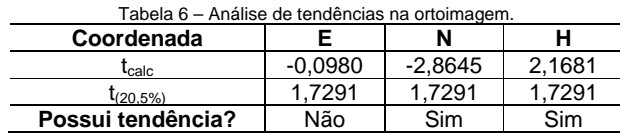

A análise confirma a existência de tendência para as coordenadas N e h. Porém estas tendências não são significativas, uma vez que representam aproximadamente meio pixel da ortoimagem. A análise de precisão, mostrada na Tabela 7, considera que a ortoimagem será plotada na escala 1:10.000, e a eqüidistância vertical entre as curvas de nível é de 10 m.

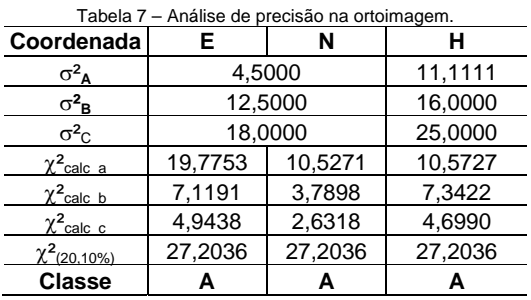

Pela Tabela 7, nota-se que, para uma escala de plotagem de 1:10.000, a ortoimagem enquadrou-se na Classe A, segundo o PEC, assim como o MDT utilizado na sua geração.

# 4.3 – RESTITUIÇÃO E GERAÇÃO DA CARTA 1:10.000

Uma vez restituídas as feições no *Socet Set*, exportou-se as mesmas para o *software MicroStation SE*, onde foi feita a edição do produto final na escala 1:10.000. O produto foi gerado seguindo o esquema de articulação do IGC (Instituto Geográfico e Cartográfico do Estado de São Paulo) para a escala 1:10.000, sendo inserida uma legenda, bem como informações como fator de escala, declinação magnética, convergência meridiana e escala gráfica e numérica. A denominação da folha é SG-22-Z-D-V-2-NE-F e se encontra na projeção UTM, no sistema de referência SAD69.

A Figura 4 apresenta uma parte da restituição planimétrica.

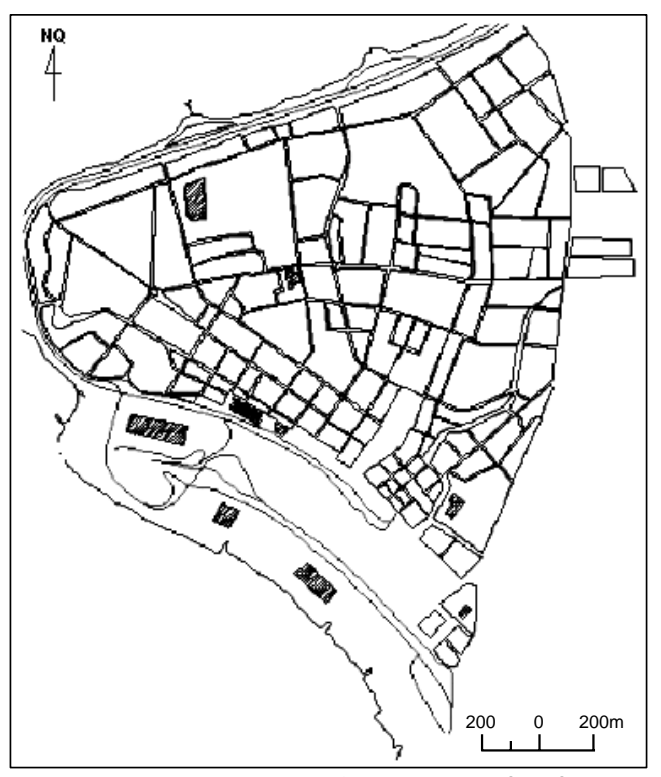

Figura 4 – Parte da restituição de feições realizada no Socet Set.

# **5. CONSIDERAÇÕES FINAIS**

Os resultados obtidos mostram que, para os dados disponíveis e a metodologia adotada, a aplicação de imagens orbitais EROS (Nível 1A) se mostrou compatível com mapeamento para escalas de mapeamento menores que 1:10.000, atendendo os requisitos da Classe A do Padrão de Exatidão Cartográfica. Com o lançamento dos satélites da série B, com elemento de resolução de 70cm, esperase que, para escalas entre 1:5.000 e 1:10.000, seja alcançado o mesmo nível de exatidão.

Deve-se considerar também que os resultados poderiam ter sido melhores caso a geometria dos pontos de apoio tivesse sido mais apropriada, uma vez que grande parte do modelo é constituído pelo mar, tornando inviável a distribuição de pontos de apoio por todo o modelo. Além disto, soma-se o fato de que os pontos de apoio foram coletados de uma base cartográfica, que independente da classe, possui um erro padrão associado, o que prejudica a análise. Outro fato é que a restituição utilizada para a medição dos pontos de apoio não possui muitas feições que são identificáveis nas imagens, reduzindo ainda mais as possibilidades de aumentar o número de pontos de apoio.

Fez-se a escolha pelo método automático para a geração de MDT devido a maior rapidez e facilidade proporcionada por este, uma vez que a visualização estereoscópica do modelo é pouco confortável dificultando a medição dos pontos. Isto porque a geometria das imagens obtidas por imageamento *Pushbroom*, ou por varredura, é diferente da geometria das imagens obtidas com sensores do tipo *Frame*.

Como recomendações para trabalhos futuros propõe-se a utilização do modelo genérico do sensor *Pushbroom*, que pode modelar os erros de varredura de modo mais adequado. Além disso, sugere-se a repetição do procedimento apresentado, utilizando pontos de apoio medidos diretamente no terreno, permitindo uma análise mais conclusiva.

## **6. AGRADECIMENTOS**

À empresa InterSat pela disponibilização do estereopar EROS.

Ao Programa de Pós-Graduação em Ciências Geodésicas da Universidade Federal do Paraná, na figura do Prof. Dr. Edson Aparecido Mitishita, pelas conversões realizadas nas imagens.

À empresa AeroConsult pela restituição planimétrica da cidade de Florianópolis. Ao Prof. Dr. Jucilei Cordini, do Programa de Pós-Graduação em Cadastro, da Universidade Federal de Santa Catarina, pela restituição plani-altimétrica da cidade de Florianópolis.

## **7. REFERÊNCIAS**

l

BRASIL. Decreto n.89.817, de 20 de Junho de 1984. Instruções reguladoras das normas técnicas da cartografia nacional. *Diário Oficial da União*. Disponível em: <http://www.concar.ibge.gov.br/cca32.htm>. Acesso em: maio 2004.

CHEN, L.C.;TEO, T.A. Orbit adjustment for EROS A1 hight resolution satellite images. In: ASIAN CONFERENCE ON REMOTE SENSING, 22., 2001, Singapore. *Proceedings ACRS 2001*. Disponível em: <http://www.crisp.nus.edu.sg/~acrs2001/pdf/069TEO.PDF>. Acesso em: maio 2004.

GALO, M.; CAMARGO, P. O. *Utilização do GPS no controle de qualidade de cartas*. In: COBRAC, 1, 1994, Florianópolis. Anais do I Congresso Brasileiro de Cadastro Técnico Multifinalitário. Florianópolis, 1994.

IMAGESAT International. Disponível em: <http://www.imagesatintl.com>. Acesso em: maio 2004.

KRAUS, K., WALDHÄUSL, P. *Photogrammetry*: fundamentals and standard processes. v. 1. Bonn: Dummler, 1993. 397 p.

MARINHA DO BRASIL. Diretoria de Hidrografia e Navegação (DNH). *Tábuas das Marés*. Disponível em: <http://www.dhn.mar.mil.br/chm/tabuas/60245abr2001.htm>. Acesso em: maio 2004.

MIKHAIL, E. M.; BETHEL, J. S.; MCGLONE, J. C. *Introduction to modern Photogrammetry*. Nova Iorque: John Wiley & Sons, 2001. 479p.

**Deleted:** é